# **MS PowerPoint in business presentations**

### **#1How to achieve what you want to achieve with a PowerPoint® presentation**

- Criteria for the effectiveness of presentations and speeches,
- The presenter's goals and the listeners' needs,
- The purpose of the presentation and the meaning of the slides,
- **Presentation and slidedoc - Nancy** Duarte tricks .

## **#2 How to make a PowerPoint® presentation interesting**

- **Form and content** the golden moderation,
- Using the language of benefits in the context of the purpose of the presentation,
- Leaving the stereotypical slides,

**[4GROW.pl](https://4grow.pl/)**

- Proportions of the content of structure elements,
- **How to build a slide from the substantive and graphical point of view** (ZEN of Garr's presentation Reynolds ).

### **#3 Presentation format in PowerPoint®**

- **Fonts:**
	- o size,
	- o color,
	- o type,

#### • **Slide structure:**

- o words and images keys,
- o number of slides,
- $\circ$  positioning on the slide (text + image),
- o number of elements per slide and for the entire presentation.

#### **#4 Insert and manage slide content in PowerPoint®**

- Insert and edit pictures, clipart , shapes and SmartArt
- Inserting and editing tables
- Inserting and editing charts
- Inserting and editing video and audio
- Graphic effects
- Triggers (e.g. a video that starts after a specific time or click)
- Layers how to deal with graphics consisting of several elements
- Creating background styles and graphics corporate template

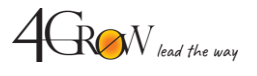

# **MS PowerPoint in business presentations**

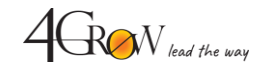

#### **#5PowerPoint® slide show**

- Transitions and animations
	- Entries, highlights and exits
	- Timing and triggers
- A show with the presenter's view, i.e. a presentation without switching or technical breaks
- Using PP notes PP prompter
- Custom show one presentation for several audience groups

### **#6 Work automation and extra possibilities in PowerPoint®**

- Quickly prepare presentations by defining patterns and layouts:
	- o slides,
	- o information materials,
	- o note,
- Automatic generation of advanced training materials from PP thanks to the use of note templates,
- Using footers, headers, page numbers, date and time,
- **Use slide layouts based on content** (e.g. title slide, expansion slide, end slide, transition slide).

# **4GROW toolkit**

After the workshop, each participant receives the 4GROW Toolkit with ready-to-use slides, full of inspiration and useful links to photo banks and icons.

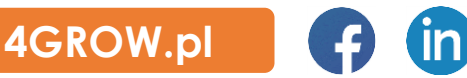

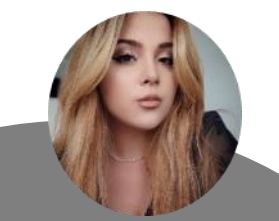

# **Do you have any questions? Please contact me**

**Adrianna Ostrowska Open Training Coordinator 789 220 112** adrianna.ostrowska [@4grow.pl](mailto:gabriela.majchrzyk@4grow.pl)